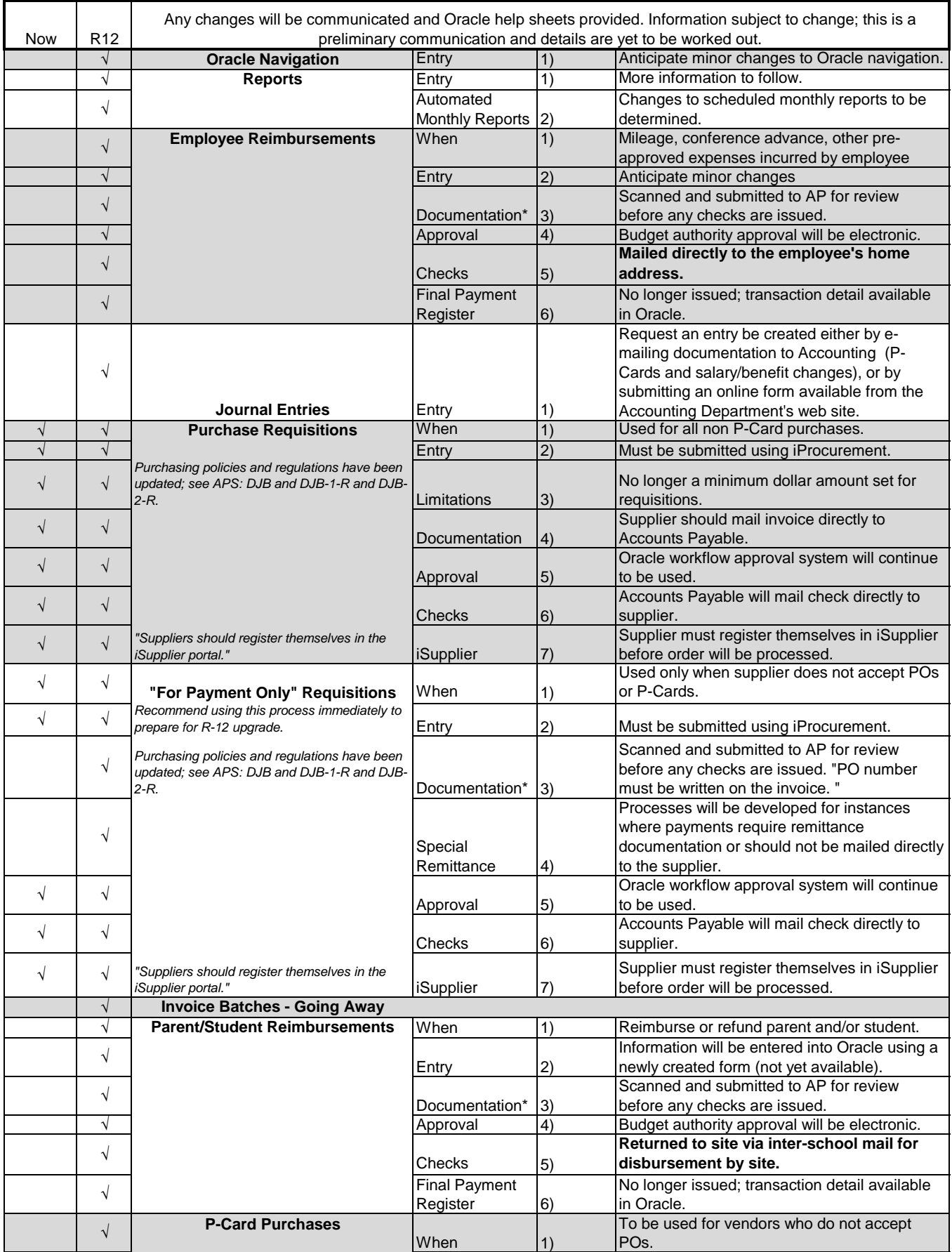

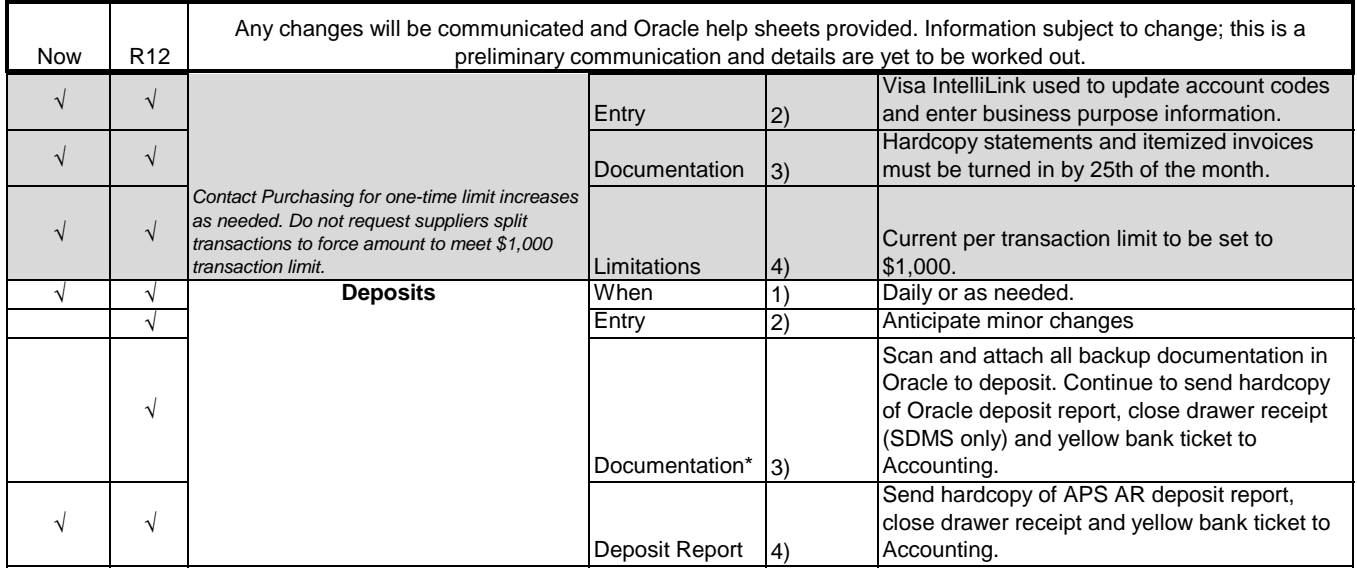

*Documentation\* Sites are required to maintain hardcopies of scanned documents for the current year and two years prior.*